# **E-Mails verschicke und beantworten – 11 wichtige Punkte einer eMail-Nettikette**

Vor 30 Jahren – kaum zu glauben – sind wir gänzlich ohne eMails ausgekommen. Wie sehr hat dieses Medium fast alle erreicht und für viele den Alltag verändert!

Die Art und Absicht, am eMail-Verkehr teilzunehmen, ist sehr unterschiedlich und variiert von nur gelegentlich privat oder beruflich ständig, entsprechend unterschiedlich ist die Ausstattung, die Kapazität der Endgeräte. Da viele von uns den Umgang mit Computern nicht systematisch gelernt haben und da die Anforderungen und Formen sich mit dem Medium entwickeln, trifft man auf unterschiedliche Gepflogenheiten und Kenntnisse der sich wandelnden Regeln.

Als eine mit berufsbedingtem Einblick in unterschiedlichste Arten von eMail-Verkehr, habe ich einige Punkte zu einer Nettikette zusammengestellt, die sich im Umgang mit der Menge der Nachrichten als hilfreich erwiesen haben, besonders dann, wenn es ums Informieren, Organisieren und um Absprachen mit mehreren Beteiligten geht. Dabei ist es nützlich an die Unterschiede zu denken, mit denen Menschen ihre elektronischen Hilfsmittel verwenden: ob etwa jemand zweimal wöchentlich den PC hochfährt, um Mails zu lesen, oder ob eine den gesamten elektronischen Geschäftsverkehr unterwegs auf ihrem Smartphone empfängt und eine einzelne Mail unter 200 anderen im Postfach landet (wobei es zu ganz unterschiedlichen Lebensbereichen um Termine und Protokolle und Meetings geht).

Nun sind Regeln immer kontextabhängig, in unterschiedlichen Umgebungen ist Unterschiedliches nützlich oder geboten. Sicher sind diese Hinweise vielen auch selbstverständlich. Mögen sie dort, wo sie es nicht sind, einer leichteren Verständigung und einer einfacheren Verwaltung der anfallenden Informationsmengen dienen. Der Grundsatz ist einfach – wenn auch nicht leicht: sich nämlich, so gut es geht, die Situation der Empfänger vorzustellen.

### In Kürze:

1. Prägnante Betreffzeilen helfen beim Suchen und Wiederfinden der eMail.

2. Sparsamkeit macht Übersicht: möglichst nur ein Thema pro eMail.

3. Dem Gedächtnis auf die Sprünge helfen: Die Antwort auf eine eMail sollte deren Ursprungstext enthalten.

4. Das Neueste auf den ersten Blick: Bei einer Antwort steht der eigene Text ganz oben.

- 5. Die Antwortfunktion "An Alle" stellt sicher, dass alle Beteiligen informiert werden.
- 6. Keine Zeit? Ein Zwischenbericht als erste Antwort orientiert.
- 7. Meist ist es unpraktisch, Anhänge wieder mit zurückschicken.
- 8. Anhänge im PDF-Format stellen sicher, dass alle Empfänger das selbe sehen.

9. Aussagekräftige Dateinamen helfen beim Einordnen und Wiederfinden der angehängten Dokumente.

10. Bei einer eMail an viele einander unbekannte Empfängern ist es angebracht, deren Mailadressen zu verbergen.

11. Ein knapper Mailtext läßt sich schnell überblicken und ist leichter zu lesen.

### Beim Verschicken zu bedenken:

### 1.

**Prägnante Betreffzeilen helfen beim Suchen und Wiederfinden der eMail,** denn dann kann man auf den ersten Blick sehen, ob etwas und was zu tun ist. Deshalb ist ein klarer und aussagkräftige Betreff das größte Entgegenkommen, dass wir den Empfängern unserer eMails erweisen können. Steht im

Betreff ,wie besprochen' oder ,Termin' oder ,Unsere Verabredung' ist Chance vertan, solch eine eMail rasch zuzuordnen. Prägnanter sind zum Beispiel:

- , dringende Bitte um Rückruf heute noch'
- 'Protokoll zum 7. Februar 2. Korrektur'
- 'komme 1 Stunde später (EOM)'
- Ort und Zeit zum Treffen am ...'

Ein prägnanter Betreff, der sich **spezifisch** auf den Inhalt der eMail bezieht, erhöht nicht nur ein späteres Wiederfinden und damit Chancen auf eine zügige Antwort, sondern dient dem Verstehen, worum es geht. Vor dem Abschicken eine knackige Betreffzeile zu formulieren sichert somit einen guten ersten Eindruck.

### 2.

**Sparsamkeit macht Übersicht: möglichst nur ein Thema pro eMail.** Warum? Menschen mit regem eMail-Verkehr werden häufig zugeschüttet mit Informationen und Anfragen. In der guten Absicht, diese dann rasch abzuarbeiten, wird manches nur flüchtig gelesen. Hat man dann etwas unternommen (zum Beispiel eine Antwort auf Thema Nummer Eins geschrieben), ist diese eMail innerlich abgehakt. Gab es dann jedoch eine zweite Nachricht in derselben eMail, wird diese oft nicht mehr wahrgenommen oder erinnert.

Außerdem muß dieser ganze Schriftwust ja auch verwaltet werden (löschen allein reicht meist nicht aus ;-). Nur ein Thema pro Dokument erleichtert enorm, die Übersicht zu behalten, denn es erlaubt das Ablegen in unterschiedlichen Ordnern (nach Thema, nach Status der Erledigung etc). Deshalb ist es wenn es ums Organisieren geht nützlich, für getrennte Themen getrennte eMails zu schreiben.

#### Beim Antworten anzuwenden:

3.

**Dem Gedächtnis auf die Sprünge helfen: Die Antwort auf eine eMail sollte deren Ursprungstext enthalten.** Wird der ursprüngliche Text bei einer Antwort wieder mitgeschickt, fördert das den Überblick sehr. Der Empfänger muß nicht einen tage- oder stundenalten Text wieder hervorsuchen, sondern kann sich rasch erinnern, worum es geht.

Unter dem Menüpunkt *'Einstellungen'* des eMail-Programms kann diese Option ausgewählt werden, damit das Behalten des Ursprungstextes in der Antwortd leicht und regelmäßig geschieht. Es heißt dort zum Beispiel (das ist in jedem Programm etwas anders): *"Text der Original-E-Mail als Zitat einsetzten".* Dort ist auch einzustellen, dass der beantwortete Text als Zitat kenntlich gemacht wird, meist durch einen andersfarbiger senkrechter Strich am Rand.

Ebenso ist möglich, den entsprechenden Text aus der Ursprungs-Mail zu kopieren (mit der Tastenkombination .cmd'/Strg und .c' – und diesen Text als Zitat an passender Stelle einzufügen, mit Strg/cmd und y'. Solch ein Vorgehen wird übrigens als "copy and paste" bezeichnet.

Es kann die Übersicht erleichtern, wenn die eigene Antwort unmittelbar unter die Sätze der veranlassenden eMail geschrieben werden, die als Zitat stehen bleiben, etwa wie in diesem Beispiel:

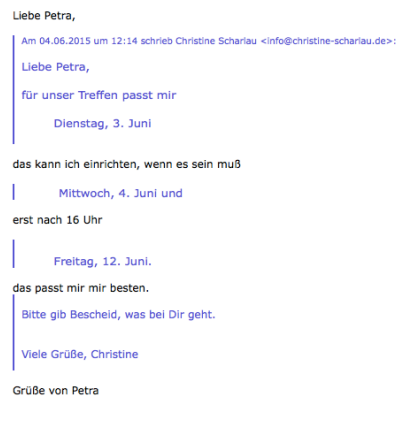

### 4.

**Das Neueste auf den ersten Blick: Bei einer Antwort steht der eigene Text ganz oben.** Dieses Verfahren hat sich in den letzten Jahren durchgesetzt, denn so sieht man sogleich die aktuelle Nachricht und hat auch bei mehrmaligem Hin-und-Her-Schreiben das Aktuelle zuerst im Blick.

### 5.

**Die Antwortfunktion "An Alle" stellt sicher, dass alle Beteiligen informiert werden.** Neben den Funktionen 'Antworten' und 'Weiterleiten' hat jedes Mailprogramm noch eine weitere Funktion: 'AN ALLE antworten'. Immer dann, wenn eine Mail an mehrere Empfänger gegangen ist, kann es sinnvoll sein, dass alle diese Empfänger auch jede Antwort eines anderen Empfängers erhalten. So sind auf einfache Art alle auf aktuellem Stand. Wenn bei Bedarf also die Schaltfläche 'An alle' angeklickt wird (auf der Bedienleiste neben 'Antworten' und 'Weiterleiten'), werden automatisch alle vorherigen Empfänger als Adressaten der Antwort einsetzt, nicht nur die im Adressfeld (,Empfänger' oder 'An') sondern auch diejenigen, die die eMail nur nachrichtlich als 'Kopie' bekamen (diese Funktion heißt bei manchen Mailprogrammen .CC' für .Carbon Copy').

Bei einer Antwort die Adresse des Empfängers nicht von Hand einzutippen oder aus dem Adreßbuch zu suchen, sondern die Funktion 'Antworten' zu nutzen, hat einen oft übersehnen Vorteil: Diese Funktion gewährleistet, dass die Antwort-Mail an dieselbe Adresse geht, von der aus sie geschickt wurde – und nicht etwa an eine eventuell veraltete aus dem Adressverzeichnis.

# 6.

**Keine Zeit? Ein Zwischenbericht als erste Antwort orientiert.** Wenn eine erwünschte Antwort momentan (noch) nicht gegeben werden kann, ist es höflich, dies kurz mitzuteilen. Dies gilt vor allem für wichtige eMails: Der Absender bekommt die Information, dass seine Mail angekommen ist und sie demnächst ausführlich beantwortet wird. Dabei ist eine Zeitangabe hilfreich. Wenn eine Antwort lange ausbleibt ist es umgekehrt hilfreich, den Empfänger daran zu erinnern und nachzufragen – unter Umständen telefonisch –, ob die eigene eMail angekommen ist. Manches gerät in der Fülle ins Abseits. Sehr selten kommt es auch vor, dass eMails auf ihrem Weg im Nichts verschwinden; daß sie im Spamfilter landen ist eher häufig.

# 7.

**Meist ist es unpraktisch, Anhänge wieder mit zurückschicken.** Das höfliche Mitschicken des ursprünglichen Textes bezieht sich NICHT auf Anhänge. Besonders bei Fotos, noch viel mehr bei ganzen Präsentationen, handelt es sich um reichlich große Dateimengen. Und solche beim Antworten wieder mitzuschicken, ist Verschwendung von Ressourcen – eigener und der des Empfängers. Gerade wenn jemand unterwegs eMails liest, dauert das Laden der Nachricht dann unnötig lange.

Generell ist es eine nützliche Routine, das Textfeld bis ganz hinunter zu scrollen und alles Überflüssige zu löschen. Ganz besonders empfiehlt sich dies vor dem Absenden einer wichtigen eMail.

### Beim Anfügen von Anhängen berücksichtigen:

# 8.

**Anhänge im PDF-Format stellen sicher, dass alle Empfänger das selbe sehen.** Höflich ist es, Anhänge generell in Form von PDF-Dateien zu verschicken, denn:

- a) bietet nur dies die Sicherheit, dass das Textformat beim Empfänger genauso ankommt, wie der Sender es gemeint hat, so dass alle Beteiligten ein identisches Dokument vorliegen haben. Alle Textverarbeitungssysteme wie z. B. Word' haben auf den unterschiedlichen Rechnern unterschiedliche Einstellungen; und das führt regelmäßig zu verschobenen Seitenumbrüchen, schrägen Tabellen, ungewöhnlicher Formatierung von Aufzählungen, seltsamen Schrifttypen etc..
- b) kostet das Laden von Anhängen Ressourcen (was man besonders auf Reisen merkt) und pdf-Dateien sind im Vergleich zu Dateien aus Textverarbeitungsprogrammen meist wesentlich sparsamer.
- c) kann man nicht sicher sein, dass die Empfänger dasgleiche Textverarbeitungssystem installiert haben, wie man selbst (eine Leben ohne .Word' ist möglich).

Aus diesen Gründen sollte PDF der Standard sein, immer dann wenn die angehängte Datei nicht nicht zum Verändern gedacht ist. PDF bedeutet: **p**ortable **d**ocument **f**ormate. Bei dieser Dokumentart endet der Dateinamen mit .pdf (wohingegen Dateien aus dem Textverarbeitungsprogramm Word mit .doc oder .docx enden). Man erzeugt ein PDF-Dokument zum Beispiel, indem man im Menü ,Drucken' auf die Schaltfläche ,als PDF sichern' klickt. Dann wird das Dokument im PDF-Format abgespeichert. (Vorher sollte man es allerdings im Textverarbeitungsformat gespeichert haben, damit man es selbst später weiter bearbeiten kann.)

Falls Dateien verschickt werden, an denen mehrer Menschen arbeiten, gilt diese Regel natürlich nicht, weil es erforderlich ist, die Textdatei mit Anmerkungen oder Korrekturen zu versehen. Ebenfalls sollten Texte, die man ausdrücklich zur Nutzung an anderer Stelle zur Verfügung stellt, als Textdateien geschickt werden.

Zur **Größe** von zu verschickenden eMails: Gerade Fotos und eingefügte Grafiken oder Programme, wie Hörbeispiele, können eMails sehr aufblähen. Deshalb bitte bedenken, dass sie eine Zumutung sein können für Menschen, für die der elektronische Postverkehr nur eine geringe Bedeutung hat. Höflich ist es dann, Anhänge über 1 Megabyte (MB) nur auf Anforderung zu verschicken.

# 9.

**Aussagekräftige Dateinamen helfen beim Einordnen und Wiederfinden der angehängten Dokumente**. Auch für eMail-Anhänge gilt: Ein präziser Dateiname der angehängten Datei erleichtert das Wiederfinden. Bei allerart von Protokollen ist es praktisch, den Dateinamen mit dem Datum nach US-Standard zu beginnen, also zum Beispiel "2015-05-30-Protokoll-ABCMeeting" – das erspart lästiges Umbenennen und alle Protokolle sind ohne weiteres chronologisch archiviert (was nicht der Fall ist bei Namen wie , Protokoll April 2015').

### Mails an viele Empfänger

#### 10.

**Bei einer eMail an viele einander unbekannte Empfängern ist es angebracht, deren Mailadressen zu verbergen.** Noch nicht genügend bekannt ist die Funktion, Kopien mit verdeckten Adressen zu verschicken, **BCC oder 'Blind copy'** genannt. Jeder Mensch darf selbst entscheiden, wem er seine eMail-Adresse mitteilt. Darum ist es geboten, immer dann, wenn eine eMail an eine Gruppe von Menschen geht, die sich unntereinander nicht kennen, die Empfänger-Adressen zu verbergen. Ungefragt anderer Leute Adressen bekannt zu machen ist 1. unhöflich, 2. beeinträchtigt es die Sicherheit und leistet dem Verbreiten von Spam Vorschub und 3. ist es ungesetzlich.

#### 11.

**Ein knapper Mailtext läßt sich schnell überblicken und ist leichter zu lesen.** Die angenehme Form ist ein Entgegenkommen des Absenders an die Adressanten, so sind wir es vom Brief her gewohnt. Bei elektronischer Post ist zu bedenken, dass jeder Rechner, PC oder Mac, eMails anders anzeigt. Wir können in einer eMail das Layout dessen was ankommt nicht bestimmen! Wenn es um rasche Informationen, um Organisatorisches und um Absprachen geht, ist deshalb zu bedenken: **Je knapper ein Mailtext, desto leichter ist er zu lesen**.

So ist als knappste Form einer eMail-Nachricht unter Umständen sinnvoll, ausschließlich die Betreffzeile zu verwenden und dorthin die gesamte Information zu schreiben. Damit der Empfänger sicher sein kann, nichts Ausführlicheres zu verpassen, und um das Herunterladen und Öffner der eMail zu ersparen, endet solch eine Kurznachricht in der Betreffzeile mit **EOM (End Of Message)**. Zum Beispiel: "Fröhliches Ausprobieren! (EOM)".

Stand: 6. Juli 2015